# **Sentivi**

*Release 1.0.4*

**Duy V. Huynh**

**Mar 31, 2021**

## **CONTENTS:**

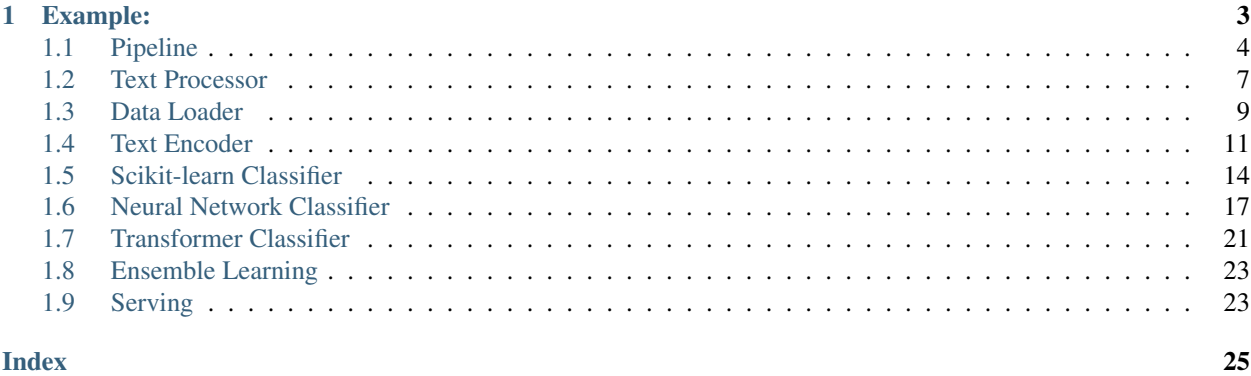

A simple tool for sentiment analysis which is a wrapper of [scikit-learn](https://scikit-learn.org) and [PyTorch Transformers](https://huggingface.co/transformers/) models (for more specific purpose, it is recommend to use native library instead). It is made for easy and faster pipeline to train and evaluate several classification algorithms.

• Install standard version from PyPI:

```
pip install sentivi
```
• Install latest version from source:

```
git clone https://github.com/vndee/sentivi
cd sentivi
pip install .
```
### **CHAPTER**

### **ONE**

## **EXAMPLE:**

```
from sentivi import Pipeline
from sentivi.data import DataLoader, TextEncoder
from sentivi.classifier import SVMClassifier
from sentivi.text_processor import TextProcessor
text_processor = TextProcessor(methods=['word_segmentation', 'remove_punctuation',
\rightarrow 'lower'])
pipeline = Pipeline(DataLoader(text_processor=text_processor, n_grams=3),
                    TextEncoder(encode_type='one-hot'),
                    SVMClassifier(num_labels=3))
train_results = pipeline(train='./train.txt', test='./test.txt')
print(train_results)
pipeline.save('./weights/pipeline.sentivi')
_pipeline = Pipeline.load('./weights/pipeline.sentivi')
predict\_results =\_pipeline.predict(['hàng) ok du tuýp có mt s không va c sit. ch dc<sub>c</sub>)˓→mt s ¯du thôi .cn '
                                     'nht đu tuýp 14 mà không có. không đt yêu cu ca.
˓→mình s dng',
                                     'Son dpppp, mùi hng vali thm nhng hi nng, cht son,
˓→mn, màu lên chun, '
                                     'dppppp'])
print(predict_results)
print(f'Decoded results: {_pipeline.decode_polarity(predict_results)}')
```
Console output:

```
One Hot Text Encoder: 100%|| 6/6 [00:00<00:00, 11602.50it/s]
One Hot Text Encoder: 100%|| 2/2 [00:00<00:00, 4966.61it/s]
Input features view be flatten into np.ndarray(6, 35328) for scikit-learn classifier.
Training classifier...
Testing classifier...
Training results:
          precision recall f1-score support
        0 1.00 0.00 0.00 1
        1 0.75 1.00 0.86 3
        2 1.00 1.00 1.00 2
  accuracy 0.83 6
  macro avg  0.92  0.67  0.62  6
```
(continues on next page)

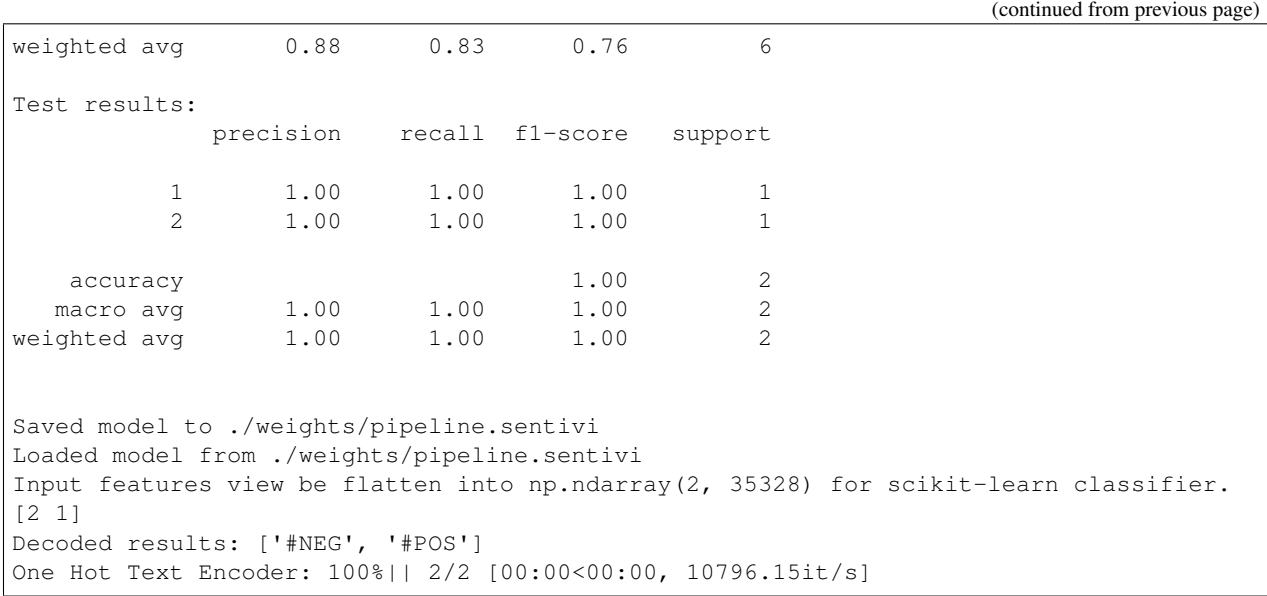

## <span id="page-7-0"></span>**1.1 Pipeline**

Pipeline is a sequence of callable layer (DataLayer, ClassifierLayer). These layers will be executed with given input (text file) sequentially. Output of the pipeline is the output of last executed layer.

Pipeline can be initialized by default constructor, callable layer can be passed through pipeline in initialization once or use append method.

For example:

```
from sentivi import Pipeline
from sentivi.data import DataLoader, TextEncoder
from sentivi.classifier import SVMClassifier
from sentivi.text_processor import TextProcessor
text_processor = TextProcessor(methods=['word_segmentation', 'remove_punctuation',
\leftrightarrow 'lower'])
pipeline = Pipeline(DataLoader(text_processor=text_processor, n_grams=3),
                     TextEncoder(encode_type='one-hot'),
                     SVMClassifier(num_labels=3))
```
or

```
pipeline = Pipeline()
pipeline.append(DataLoader(text_processor=text_processor, n_grams=3))
pipeline.append(TextEncoder(encode_type='one-hot'))
pipeline.append(SVMClassifier(num_labels=3))
```
Executing pipeline with given corpus (text file). By default text file should be in our format, double newline character  $(\n\langle n \rangle n)$  is the separated symbol of training samples:

#corpus.txt polarity\_01

(continues on next page)

(continued from previous page)

sentence\_01

polarity\_02 sentence\_02

Pipeline also accept arbitrary keyword arguments when executed function is call, these arguments is passed through executed functions of each layer. Training results will be represented as text in the form of sklearn.metrics. classification\_report.

results = pipeline(train='train.txt', test='test.txt')

```
#results
```
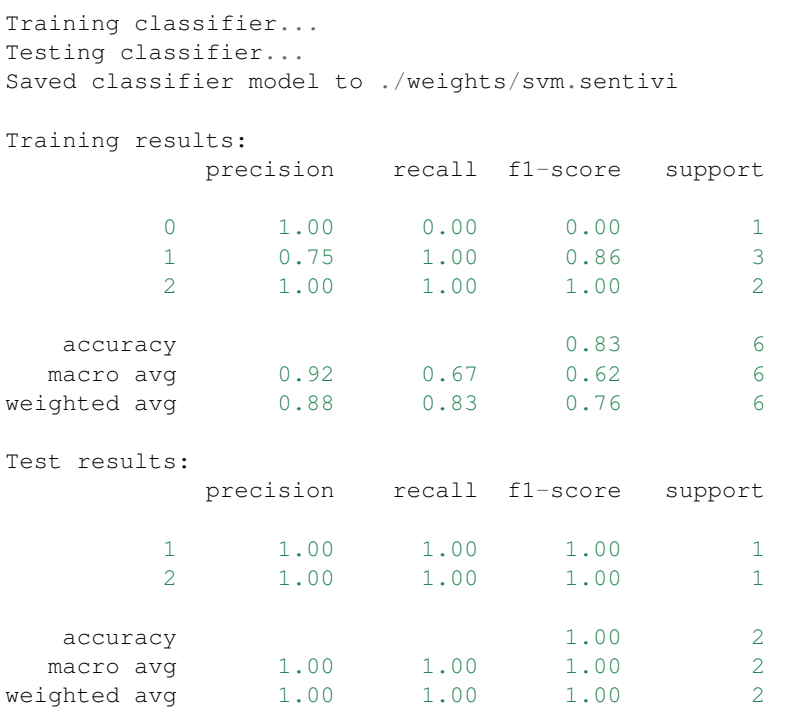

Predict polarity with given texts:

```
predict_results = pipeline.predict(['hàng ok du tuýp có mt s không va c sit. ch dc mt,
˓→s ¯du thôi .cn '
                                    'nht đu tuýp 14 mà không có. không đt yêu cu ca
˓→mình s dng',
                                    'Son dpppp, mùi hng vali thm nhng hi nng, cht son
˓→mn, màu lên chun, '
                                    'dppppp'])
print(predict_results)
print(f'Decoded results: {pipeline.decode_polarity(predict_results)}')
```
[2 1] Decoded results: ['#NEG', '#POS']

For persistency, pipe can be save and load later:

```
pipeline.save('./weights/pipeline.sentivi')
_pipeline = Pipeline.load('./weights/pipeline.sentivi')
predict\_results =\_pipeline.predict(['hàng ok du tuýp có mt s không va c sit. ch đc<sub>u</sub>)˓→mt s ¯du thôi .cn '
                                     'nht đu tuýp 14 mà không có. không đt yêu cu ca
˓→mình s dng',
                                      'Son dpppp, mùi hng vali thm nhng hi nng, cht son,
˓→mn, màu lên chun, '
                                      'dppppp'])
print(predict_results)
print(f'Decoded results: {_pipeline.decode_polarity(predict_results)}')
```
#### **class** sentivi.**Pipeline**(*\*args*, *\*\*kwargs*)

Pipeline instance

**\_\_init\_\_**(*\*args*, *\*\*kwargs*) Initialize Pipeline instance

Parameters

- **args** arbitrary arguments
- **kwargs** arbitrary keyword arguments

```
append(method)
```
Append a callable layer

```
Parameters method – [DataLayer, ClassifierLayer]
```
Returns None

```
decode_polarity(x: Optional[list])
     Decode numeric polarities into label polarities
```
**Parameters**  $\mathbf{x}$  – List of numeric polarities (i.e [0, 1, 2, 1, 0])

Returns List of label polarities (i.e ['neg', 'neu', 'pos', 'neu', 'neg']

#### Return type List

**forward**(*\*args*, *\*\*kwargs*) Execute all callable layer in self.apply\_layers

#### Parameters

- **args** –
- **kwargs** –

Returns

**get\_labels\_set**()

Get labels set

Returns List of labels

Return type List

**get\_server**() Serving model

Returns

<span id="page-10-1"></span>**get\_vocab**()

Get vocabulary

Returns Vocabulary in form of List

Return type List

**keyword\_arguments**()

Return pipeline's protected attribute and its value in form of dictionary.

Returns key-value of protected attributes

Return type Dictionary

**static load**(*model\_path: str*) Load model from disk

Parameters **model\_path** – path to pre-trained model

#### Returns

**predict**(*x: Optional[list]*, *\*args*, *\*\*kwargs*) Predict target polarity from list of given features

#### Parameters

- **x** List of input texts
- **args** arbitrary positional arguments
- **kwargs** arbitrary keyword arguments

Returns List of labels corresponding to given input texts

Return type List

**save**(*save\_path: str*) Save model to disk

Parameters save\_path – path to saved model

Returns

**to**(*device*)

To device

Parameters **device** –

Returns

## <span id="page-10-0"></span>**1.2 Text Processor**

Sentivi provides a simple text processor layer base on regular expression. TextProcessor must be defined as a attribute of DataLoader layer, it is a required parameter.

List of pre-built methods can be initialized as follows:

```
text_processor = TextProcessor(methods=['remove_punctuation', 'word_segmentation'])
# or add methods sequentially
text_processor = TextProcessor()
text_processor.remove_punctuation()
text_processor.word_segmentation()
```
(continues on next page)

(continued from previous page)

<span id="page-11-1"></span>text\_processor('Trng di hc, Tôn Đc Thng, H; Chí Minh.')

Result:

Trng đi\_hc Tôn\_Đc\_Thng H\_Chí\_Minh

You can also add more regex pattern:

text\_processor.add\_pattern(r'[0-9]', '')

Or you can add your own method, use-defined method should be a lambda function.

text\_processor.add\_method(**lambda** x: x.strip())

#### Split n-grams example:

TextProcessor.n\_gram\_split('bài tp phân tích cm xúc', n\_grams=3)

['bài tp phân', 'tp phân tích', 'phân tích cm', 'tích cm xúc']

<span id="page-11-0"></span>**class** sentivi.text\_processor.**TextProcessor**(*methods: Optional[list] = None*) A simple text processor base on regex

**\_\_init\_\_**(*methods: Optional[list] = None*) Initialize TextProcessor instance

> **Parameters methods** – list of text preprocessor methods need to be applied, for example: ['remove\_punctuation', 'word\_segmentation']

**add\_method**(*method*) Add your method into TextProcessor

Parameters **method** – Lambda function

Returns

**add\_pattern**(*pattern*, *replace\_text*) It is equivalent to re.sub()

#### Parameters

- **pattern** regex pattern
- **replace\_text** replace text

#### Returns

**capitalize**()

It is equivalent to str.upper()

Returns

**capitalize\_first**() Capitalize first letter of a given text

Returns

**lower**() Lower text

Returns

<span id="page-12-1"></span>**static n\_gram\_split**(*\_x*, *\_n\_grams*) Split text into n-grams form

Parameters

• **\_x** – Input text

• **\_n\_grams** – n-grams

Returns List of words

Return type List

**remove\_punctuation**() Remove punctuation of given text

Returns

```
word_segmentation()
```
Using PyVi to tokenize Vietnamese text. Note that this feature only use for Vietnamese text analysis.

Returns

### <span id="page-12-0"></span>**1.3 Data Loader**

DataLoader is a required layer of any Pipeline, it provides several methods for loading data from raw text file and preprocessing data by apply TextProcessor layer. As mentioned before, default data format of text corpus should be described as follows:

Polarity first, and text is in following line. Training samples are separated by  $\ln \ln$ .

```
# train.txt
polarity_01
sentence_01
polarity_02
sentence_02
...
# test.txt
polarity_01
sentence_01
polarity_02
sentence_02
...
```
data\_loader = DataLoader(text\_processor=text\_processor) data = data\_loader(train='train.txt', test='test.txt')

You can set your own delimiter (separator between polarity and text), line\_separator (separator between samples). For instance, if  $delimiter=' \t'$  and line\_separator='\n', your data should be:

# train.txt polarity\_01 sentence\_01 polarity\_02 sentence\_02

(continues on next page)

(continued from previous page)

```
# test.txt
polarity_01 sentence_01
polarity_02 sentence_02
...
```

```
data_loader = DataLoader(text_processor=text_processor, delimiter='\t', line_
˓→separator='\n')
data = data_loader(train='train.txt', test='test.txt')
```
DataLoader will return a sentivi.data.data\_loader.Corpus instance when executed.

```
class sentivi.data.DataLoader(delimiter: Optional[str] = '\n', line_separator: Optional[str]
                                        = '\n\n', n_grams: Optional[int] = 1, text_processor: Op-
                                        tional[sentivi.text_processor.TextProcessor] = None, max_length:
                                        Optional[int] = 256, mode: Optional[str] = 'sentivi')
```
DataLoader is an inheritance class of DataLayer.

```
__init__(delimiter: Optional[str] = '\n', line_separator: Optional[str] = '\n\n', n_grams: Op-
            tional[int] = 1, text_processor: Optional[sentivi.text_processor.TextProcessor] = None,
            max_length: Optional[int] = 256, mode: Optional[str] = 'sentivi')
```
#### Parameters

- **delimiter** separator between polarity and text
- **line\_separator** separator between samples
- **n\_grams** n-gram(s) use to split, for TextEncoder such as word2vec or transformer, n-gram should be 1
- **text\_processor** sentivi.text\_processor.TextProcessor instance
- **max\_length** maximum length of input text

**forward**(*\*args*, *\*\*kwargs*) Execute loading data pipeline

#### Parameters

- **args** arbitrary arguments
- **kwargs** arbitrary keyword arguments

Returns loaded data

Return type *[sentivi.data.data\\_loader.Corpus](#page-13-0)*

### **1.3.1 Corpus**

```
class sentivi.data.data_loader.Corpus(train_file: Optional[str] = None, test_file: Op-
                                                tional[str] = None, delimiter: Optional[str]
                                                = '\n', line_separator: Optional[str] = None,
                                                n_grams: Optional[int] = None, text_processor:
                                                Optional[sentivi.text_processor.TextProcessor] =
                                                None, max_length: Optional[int] = None, trunca-
                                                tion: Optional[str] = 'head', mode: Optional[str] =
                                                'sentivi')
```
Text corpus for sentiment analysis

<span id="page-14-1"></span>**init** (*train file: Optional[str] = None*, *test file: Optional[str] = None*, *delimiter: Optional[str] = '\n'*, *line\_separator: Optional[str] = None*, *n\_grams: Optional[int] = None*, *text\_processor: Optional[*[sentivi.text\\_processor.TextProcessor](#page-11-0)*] = None*, *max\_length: Optional[int] = None*, *truncation: Optional[str] = 'head'*, *mode: Optional[str] = 'sentivi'*)

Initialize Corpus instance

#### Parameters

- **train\_file** Path to train text file
- **test\_file** Path to test text file
- **delimiter** Separator between text and labels
- **line\_separator** Separator between samples.
- **n\_grams** N-grams
- **text\_processor** sentivi.text\_processor.TextProcessor instance
- **max\_length** maximum length of input text

#### **build**()

Build sentivi.data.data\_loader.Corpus instance

Returns sentivi.data.data loader.Corpus instance

Return type sentivi.data.data\_lodaer.Corpus

#### **get\_test\_set**()

Get test samples

Returns Input and output of test samples

Return type Tuple[List, List]

#### **get\_train\_set**()

Get training samples

Returns Input and output of training samples

Return type Tuple[List, List]

#### **text\_transform**(*text*) Preprocessing raw text

Parameters **text** – raw text

Returns text

Return type str

## <span id="page-14-0"></span>**1.4 Text Encoder**

TextEncoder is a class that receives pre-processed data from sentivi.data.DataLoader, its responsibility is to provide appropriate data to the respective classifications.

text\_encoder = TextEncoder('one-hot') # ['one-hot', 'word2vec', 'bow', 'tf-idf', ˓<sup>→</sup>'transformer']

One-hot Encoding The simplest encoding type of TextEncoder, each token will be represented as a one-hot vector. These vectors indicate the look-up index of given token in corpus vocabulary. For example,  $v \circ c \circ ab$  = ['I', 'am', 'a', 'student']:

- <span id="page-15-0"></span>• one-hot('I') =  $[1, 0, 0, 0]$
- one-hot('am') =  $[0, 1, 0, 0]$
- one-hot('a') =  $[0, 0, 1, 0]$
- one-hot('student') =  $[0, 0, 0, 1]$
- Bag-of-Words A bag-of-words is a representation of text that describes the occurrence of words within a document. It involves two things: A vocabulary of known words. A measure of the presence of known words. More detail: <https://machinelearningmastery.com/gentle-introduction-bag-words-model/>
- **Term Frequency Inverse Document Frequency**  $tf-idf$  or TFIDF, short for term frequency–inverse document frequency, is a numerical statistic that is intended to reflect how important a word is to a document in a collection or corpus. This  $tf-idf$  version implemented in TextEncoder is logarithmically scaled version. More detail: <https://en.wikipedia.org/wiki/Tf%E2%80%93idf>
- Word2Vec Word2vec [\(Mikolov et al, 2013\)](https://papers.nips.cc/paper/5021-distributed-representations-of-words-and-phrases-and-their-compositionality.pdf) is a method to efficiently create word embeddings using distributed representation method. This implementation using [gensim,](https://pypi.org/project/gensim/) it is required model\_path argument in initialization stage. For vietnamese, word2vec model should be downloaded from <https://github.com/sonvx/word2vecVN>

```
text_encoder = TextEncoder(encode_type='word2vec', model_path='./pretrained/wiki.
˓→vi.model.bin.gz')
```
- Transformer Transformer text encoder is equivalent to transformer.AutoTokenizer from [https://](https://huggingface.co/transformers) [huggingface.co/transformers](https://huggingface.co/transformers)
- **class** sentivi.data.**TextEncoder**(*encode\_type: Optional[str] = None*, *model\_path: Optional[str] = None*)
	- **\_\_init\_\_**(*encode\_type: Optional[str] = None*, *model\_path: Optional[str] = None*) Simple text encode layer

#### Parameters

- **encode\_type** one type in ['one-hot', 'word2vec', 'bow', 'tf-idf', 'transformer']
- **model\_path** model is required for word2vec option
- **bow**  $(x, \text{vocab}, n_{\text{grams}}) \rightarrow \text{numpy}.$ ndarray Bag-of-Words encoder

#### Parameters

- **x** list of texts
- **vocab** corpus vocabulary
- **n\_grams** n-grams parameters

Returns Bag-of-Words vectors

#### Return type numpy.ndarray

**forward**(*x: Optional[*[sentivi.data.data\\_loader.Corpus](#page-13-0)*]*, *\*args*, *\*\*kwargs*)

Execute text encoder pipeline

#### Parameters

- **x** sentivi.data.data\_loader.Corpus instance
- **args** arbitrary arguments
- **kwargs** arbitrary keyword arguments

Returns Training and Test batch encoding

#### Return type Tuple, Tuple

<span id="page-16-0"></span> $one\_hot(x, vocab, n\_grams) \rightarrow numpy.ndarray$ Convert corpus into batch of one-hot vectors.

#### Parameters

- **x** list of texts
- **vocab** corpus vocabulary
- **n\_grams** n-grams parameters

Returns one-hot vectors

#### Return type numpy.ndarray

**predict**(*x*, *vocab*, *n\_grams*, *\*args*, *\*\*kwargs*) Encode text for prediction purpose

#### Parameters

- **x** list of text
- **vocab** corpus vocabulary
- **n\_grams** n-grams parameters
- **args** arbitrary arguments
- **kwargs** arbitrary keyword arguments

Returns encoded text

#### Return type transformers.BatchEncoding

 $\texttt{tf_idf}(x, \text{vocab}, n\_grams) \rightarrow \text{numpy}. \text{ndarray}$ Simple TF-IDF vectors

#### Parameters

- **x** list of texts
- **vocab** corpus vocabulary
- **n\_grams** n-grams parameters

Returns encoded vectors

#### Return type numpy.ndarray

#### **transformer\_tokenizer**(*tokenizer*, *x*)

Transformer tokenizer and encoder

#### Parameters

- **tokenizer** transformer.AutoTokenizer
- **x** list of texts

Returns encoded vectors

#### Return type BatchEncoding

 $word2vec(x, n\_grams) \rightarrow numpy.ndarray$ word2vec embedding

#### Parameters

• **x** – list of texts

• **n\_grams** – n-grams parameters

<span id="page-17-1"></span>Returns encoded vectors

Return type numpy.ndarray

## <span id="page-17-0"></span>**1.5 Scikit-learn Classifier**

This module is a wrapper of [scikit-learn](https://scikit-learn.org/) library. You can initialize classifier instance as same as when initialize scikit-learn instance. Initialize arguments of scikit-learn is fully accept.

```
class sentivi.classifier.sklearn_clf.ScikitLearnClassifier(num_labels: int = 3,
                                                                  *args, **kwargs)
```
Scikit-Learn Classifier-based

```
__init__(num_labels: int = 3, *args, **kwargs)
     Initialize ScikitLearnClassifier instance
```
Parameters

- **num\_labels** number of polarities
- **args** arbitrary arguments
- **kwargs** arbitrary keyword arguments

#### **forward**(*data*, *\*args*, *\*\*kwargs*)

Train and evaluate ScikitLearnClassifier instance

#### **Parameters**

- **data** Output of TextEncoder
- **args** arbitrary arguments
- **kwargs** arbitrary keyword arguments

Returns Training and evaluating result

#### Return type str

**load**(*model\_path*, *\*args*, *\*\*kwargs*) Load model from disk

#### Parameters

- **model\_path** path to pre-trained model path
- **args** arbitrary arguments
- **kwargs** arbitrary keyword arguments

#### Returns

**predict**(*x*, *\*args*, *\*\*kwargs*) Predict polarities given sentences

### Parameters

- **x** TextEncoder.predict output
- **args** arbitrary arguments
- **kwargs** arbitrary keyword arguments

Returns list of polarities

#### Return type list

<span id="page-18-0"></span>**save**(*save\_path*, *\*args*, *\*\*kwargs*) Save model to disk

#### Parameters

- save\_path path to save model
- **args** arbitrary arguments
- **kwargs** arbitrary keyword arguments

Returns

### **1.5.1 Naive Bayes**

```
class sentivi.classifier.NaiveBayesClassifier(num_labels: int = 3, *args, **kwargs)
```
**\_\_init\_\_**(*num\_labels: int = 3*, *\*args*, *\*\*kwargs*) Initialize NaiveBayesClassifier

#### Parameters

- **num\_labels** number of polarities
- **args** arbitrary arguments
- **kwargs** arbitrary keyword arguments

### **1.5.2 Decision Tree**

**class** sentivi.classifier.**DecisionTreeClassifier**(*num\_labels: int = 3*, *\*args*, *\*\*kwargs*)

 $\text{init}$  (*num\_labels: int = 3*, *\*args*, *\*\*kwargs*) Initialize DecisionTreeClassifier

#### Parameters

- **num\_labels** number of polarities
- **args** arbitrary arguments
- **kwargs** arbitrary keyword arguments

### **1.5.3 Gaussian Process**

**class** sentivi.classifier.**GaussianProcessClassifier**(*num\_labels: int = 3*, *\*args*, *\*\*kwargs*)

**\_\_init\_\_**(*num\_labels: int = 3*, *\*args*, *\*\*kwargs*) Initialize GaussianProcessClassifier

- **num\_labels** number of polarities
- **args** arbitrary arguments
- **kwargs** arbitrary keyword arguments

### <span id="page-19-0"></span>**1.5.4 Multi-Layer Perceptron**

```
class sentivi.classifier.MLPClassifier(num_labels: int = 3, *args, **kwargs)
```
**\_\_init\_\_**(*num\_labels: int = 3*, *\*args*, *\*\*kwargs*) Initialize MLPClassifier

Parameters

- **num\_labels** number of polarities
- **args** arbitrary arguments
- **kwargs** arbitrary keyword arguments

### **1.5.5 Nearest Centroid**

```
class sentivi.classifier.NearestCentroidClassifier(num_labels: int = 3, *args,
                                                       **kwargs)
```
**\_\_init\_\_**(*num\_labels: int = 3*, *\*args*, *\*\*kwargs*) Initialize NearestCentroidClassifier.txt

#### Parameters

- **num\_labels** number of polarities
- **args** arbitrary arguments
- **kwargs** arbitrary keyword arguments

### **1.5.6 Stochastic Gradient Descent**

**class** sentivi.classifier.**SGDClassifier**(*num\_labels: int = 3*, *\*args*, *\*\*kwargs*)

**\_\_init\_\_**(*num\_labels: int = 3*, *\*args*, *\*\*kwargs*) Initialize SGDClassifier

#### Parameters

- **num\_labels** number of polarities
- **args** arbitrary arguments
- **kwargs** arbitrary keyword arguments

### **1.5.7 Support Vector Machine**

**class** sentivi.classifier.**SVMClassifier**(*num\_labels: int = 3*, *\*args*, *\*\*kwargs*)

 $\text{unit}$  (*num\_labels: int = 3*, *\*args*, *\*\*kwargs*) Initialize SVMClassifier

- **num\_labels** number of polarities
- **args** arbitrary arguments

• **kwargs** – arbitrary keyword arguments

## <span id="page-20-1"></span><span id="page-20-0"></span>**1.6 Neural Network Classifier**

This classifier is based on Neural Network Model

```
class sentivi.classifier.nn_clf.NeuralNetworkClassifier(num_labels: int = 3,
                                                                 embedding_size: Op-
                                                                 tional[int] = None,
                                                                 max_length: Op-
                                                                 tional[int] = None,
                                                                 device: Optional[str]
                                                                 = 'cpu', num_epochs:
                                                                 Optional[int] = 10, learn-
                                                                 ing_rate: Optional[float]
                                                                 = 0.001, batch_size:
                                                                 Optional[int] = 2, shuf-
                                                                 fle: Optional[bool] =
                                                                 True, random_state:
                                                                 Optional[int] = 101, hid-
                                                                 den_size: Optional[int]
                                                                 = 512, num_workers:
                                                                 Optional[int] = 2, *args,
                                                                 **kwargs)
```
Neural Network Classifier

**\_\_init\_\_**(*num\_labels: int = 3*, *embedding\_size: Optional[int] = None*, *max\_length: Optional[int] = None*, *device: Optional[str] = 'cpu'*, *num\_epochs: Optional[int] = 10*, *learning\_rate: Optional[float] = 0.001*, *batch\_size: Optional[int] = 2*, *shuffle: Optional[bool] = True*, *random\_state: Optional[int] = 101*, *hidden\_size: Optional[int] = 512*, *num\_workers: Optional[int] = 2*, *\*args*, *\*\*kwargs*) Neural Network Classifier

- **num\_labels** number of polarities
- **embedding\_size** input embedding size
- **max\_length** maximum number of input text
- **device** training device
- **num\_epochs** maximum number of epochs
- **learning\_rate** training learning rate
- **batch** size training batch size
- **shuffle** whether DataLoader is shuffle or not
- **random\_state** random.seed
- **hidden\_size** hidden size
- **num\_workers** number of DataLoader workers
- **args** arbitrary arguments
- **kwargs** arbitrary keyword arguments

```
static compute_metrics(preds, targets, eval=False)
    Compute accuracy and F1
```
#### Parameters

- **preds** prediction output
- **targets** ground-truth value
- **eval** whether is eval or not

#### Returns

**fit**(*\*args*, *\*\*kwargs*) Feed-forward network

#### Parameters

- **args** arbitrary arguments
- **kwargs** arbitrary keyword arguments

#### Returns

**forward**(*data*, *\*args*, *\*\*kwargs*) Training and evaluating NeuralNetworkClassifier

#### Parameters

- **data** TextEncoder output
- **args** arbitrary arguments
- **kwargs** arbitrary keyword arguments

Returns training and evaluating results

#### Return type str

**get\_overall\_result**(*loader*)

Get overall result

#### Parameters **loader** – DataLoader

Returns overall result

#### Return type str

**load**(*model\_path*, *\*args*, *\*\*kwargs*) Load model from disk

#### Parameters

- **model\_path** path to model path
- **args** arbitrary arguments
- **kwargs** arbitrary keyword arguments

#### Returns

**save**(*save\_path*, *\*args*, *\*\*kwargs*) Save model to disk

- **save\_path** path to saved model
- **args** arbitrary arguments

• **kwargs** – arbitrary keyword arguments

<span id="page-22-0"></span>Returns

### **1.6.1 Text Convolutional Neural Network**

```
class sentivi.classifier.TextCNNClassifier(num_labels: int, embedding_size: Op-
                                                       tional[int] = None, max_length: Optional[int]
                                                       = None, device: Optional[str] = 'cpu',
                                                       num_epochs: Optional[int] = 10, learn-
                                                       ing_rate: Optional[float] = 0.001, batch_size:
                                                       Optional[int] = 2, shuffle: Optional[bool]
                                                       = True, random_state: Optional[int] = 101,
                                                       *args, **kwargs)
```
**\_\_init\_\_**(*num\_labels: int*, *embedding\_size: Optional[int] = None*, *max\_length: Optional[int] = None*, *device: Optional[str] = 'cpu'*, *num\_epochs: Optional[int] = 10*, *learning\_rate: Optional[float] = 0.001*, *batch\_size: Optional[int] = 2*, *shuffle: Optional[bool] = True*, *random\_state: Optional[int] = 101*, *\*args*, *\*\*kwargs*) Initialize TextCNNClassifier

#### **Parameters**

- **num\_labels** number of polarities
- **embedding** size input embedding size
- **max\_length** maximum length of input text
- **device** training device
- **num\_epochs** maximum number of epochs
- **learning\_rate** training learning rate
- **batch\_size** training batch size
- **shuffle** whether DataLoader is shuffle or not
- **random\_state** random.seed
- **args** arbitrary arguments
- **kwargs** arbitrary keyword arguments

#### **forward**(*data*, *\*args*, *\*\*kwargs*)

Training and evaluating method

#### **Parameters**

- **data** TextEncoder output
- **args** arbitrary arguments
- **kwargs** arbitrary keyword arguments

Returns training and evaluating results

#### Return type str

**predict**(*X*, *\*args*, *\*\*kwargs*) Predict polarity with given sentences

- <span id="page-23-0"></span>• **X** – TextEncoder.predict output
- **args** arbitrary arguments
- **kwargs** arbitrary keyword arguments

Returns list of numeric polarities

Return type list

### **1.6.2 Long Short Term Memory**

**class** sentivi.classifier.**LSTMClassifier**(*num\_labels: int*, *embedding\_size: Optional[int] = None*, *max\_length: Optional[int] = None*, *device: Optional[str] = 'cpu'*, *num\_epochs: Optional[int] = 10*, *learning\_rate: Optional[float] = 0.001*, *batch\_size: Optional[int] = 2*, *shuffle: Optional[bool] = True*, *random\_state: Optional[int] = 101*, *hidden\_size: Optional[int] = 512*, *hidden\_layers: Optional[int] = 2*, *bidirectional: Optional[bool] = False*, *attention: Optional[bool] = True*, *\*args*, *\*\*kwargs*)

**init** (*num\_labels: int, embedding\_size: Optional[int] = None, max\_length: Optional[int] =*  $\frac{d}{dt}$ *None*, *device: Optional[str] = 'cpu'*, *num\_epochs: Optional[int] = 10*, *learning\_rate: Optional[float] = 0.001*, *batch\_size: Optional[int] = 2*, *shuffle: Optional[bool] = True*, *random\_state: Optional[int] = 101*, *hidden\_size: Optional[int] = 512*, *hidden\_layers: Optional[int] = 2*, *bidirectional: Optional[bool] = False*, *attention: Optional[bool] = True*, *\*args*, *\*\*kwargs*) Initialize LSTMClassifier

#### Parameters

- **num\_labels** number of polarities
- **embedding\_size** input embeddings' size
- **max\_length** maximum length of input text
- **device** training device
- **num** epochs maximum number of epochs
- **learning\_rate** model learning rate
- **batch\_size** training batch size
- **shuffle** whether DataLoader is shuffle or not
- **random\_state** random.seed number
- **hidden\_size** Long Short Term Memory hidden size
- **bidirectional** whether to use BiLSTM or not
- **args** arbitrary arguments
- **kwargs** arbitrary keyword arguments

**forward**(*data*, *\*args*, *\*\*kwargs*)

Training and evaluating methods

- <span id="page-24-1"></span>• **data** – TextEncoder output
- **args** arbitrary arguments
- **kwargs** arbitrary keyword arguments

Returns training results

**predict**(*X*, *\*args*, *\*\*kwargs*)

Predict polarity with given sentences

### Parameters

- **X** TextEncoder.predict output
- **args** arbitrary arguments
- **kwargs** arbitrary keyword arguments

Returns list of numeric polarities

Return type list

## <span id="page-24-0"></span>**1.7 Transformer Classifier**

TransformerClassifier base on [transformers](https://huggingface.co/transformers) library. This is a wrapper of transformers. AutoModelForSequenceClassification, language model should be one of shortcut in [transformers pre](https://huggingface.co/transformers/pretrained_models.html)[trained models](https://huggingface.co/transformers/pretrained_models.html) or using one in ['vinai/phobert-base', 'vinai/phobert-large']

TransformerClassifier(num\_labels=3, language\_model\_shortcut='vinai/phobert-base', ˓<sup>→</sup>device='cuda')

```
class sentivi.classifier.TransformerClassifier(num_labels: Optional[int] = 3, lan-
                                                          guage_model_shortcut: Optional[str] =
                                                          'vinai/phobert', freeze_language_model:
                                                          Optional[bool] = True, batch_size:
                                                          Optional[int] = 2, warmup_steps:
                                                          Optional[int] = 100, weight_decay:
                                                          Optional[float] = 0.01, accumu-
                                                          lation_steps: Optional[int] = 50,
                                                          save_steps: Optional[int] = 100,
                                                          learning_rate: Optional[float] = 3e-
                                                          05, device: Optional[str] = 'cpu',
                                                          optimizer=None, criterion=None,
                                                          num_epochs: Optional[int] = 10,
                                                          num_workers: Optional[int] = 2, *args,
                                                          **kwargs)
```
**class TransformerDataset**(*batch\_encodings*, *labels*)

**\_\_init\_\_**(*batch\_encodings*, *labels*) Initialize transformer dataset Parameters • **batch\_encodings** – • **labels** –

**class TransformerPredictedDataset**(*batch\_encodings*)

### <span id="page-25-0"></span>**\_\_init\_\_**(*batch\_encodings*) Initialize transformer dataset Parameters **batch\_encodings** –

**\_\_init\_\_**(*num\_labels: Optional[int] = 3*, *language\_model\_shortcut: Optional[str] = 'vinai/phobert'*, *freeze\_language\_model: Optional[bool] = True*, *batch\_size: Optional[int] = 2*, *warmup\_steps: Optional[int] = 100*, *weight\_decay: Optional[float] = 0.01*, *accumulation\_steps: Optional[int] = 50*, *save\_steps: Optional[int] = 100*, *learning\_rate: Optional[float] = 3e-05*, *device: Optional[str] = 'cpu'*, *optimizer=None*, *criterion=None*, *num\_epochs: Optional[int] = 10*, *num\_workers: Optional[int] = 2*, *\*args*, *\*\*kwargs*) Initialize TransformerClassifier instance

#### Parameters

- **num\_labels** number of polarities
- **language\_model\_shortcut** language model shortcut
- **freeze\_language\_model** whether language model is freeze or not
- **batch\_size** training batch size
- **warmup\_steps** learning rate warm up step
- **weight\_decay** learning rate weight decay
- **accumulation\_steps** optimizer accumulation step
- **save\_steps** saving step
- **learning\_rate** training learning rate
- **device** training and evaluating rate
- **optimizer** training optimizer
- **criterion** training criterion
- **num\_epochs** maximum number of epochs
- **num\_workers** number of DataLoader workers
- **args** arbitrary arguments
- **kwargs** arbitrary keyword arguments
- **forward**(*data*, *\*args*, *\*\*kwargs*)
	- Training and evaluating TransformerClassifier instance

#### Parameters

- **data** TransformerTextEncoder output
- **args** arbitrary arguments
- **kwargs** arbitrary keyword arguments

Returns training and evaluating results

#### Return type str

### **get\_overall\_result**(*loader*)

Get overall result

Parameters **loader** – DataLoader

Returns overall result

Return type str

#### <span id="page-26-2"></span>**load**(*model\_path*, *\*args*, *\*\*kwargs*) Load model from disk

#### Parameters

- **model\_path** path to model path
- **args** arbitrary arguments
- **kwargs** arbitrary keyword arguments

#### Returns

**predict**(*X*, *\*args*, *\*\*kwargs*) Predict polarities with given list of sentences

#### Parameters

- **X** list of sentences
- **args** arbitrary arguments
- **kwargs** arbitrary keyword arguments

Returns list of polarities

#### Return type str

**save**(*save\_path*, *\*args*, *\*\*kwargs*) Save model to disk

#### Parameters

- **save\_path** path to saved model
- **args** arbitrary arguments
- **kwargs** arbitrary keyword arguments

Returns

## <span id="page-26-0"></span>**1.8 Ensemble Learning**

Ensemble and Stacking methods

### <span id="page-26-1"></span>**1.9 Serving**

Sentivi use [FastAPI](https://fastapi.tiangolo.com/) to serving pipeline. Simply run a web service as follows:

```
# serving.py
from sentivi import Pipeline, RESTServiceGateway
pipeline = Pipeline.load('./weights/pipeline.sentivi')
server = RESTServiceGateway(pipeline).get_server()
```

```
# pip install uvicorn python-multipart
uvicorn serving:server --host 127.0.0.1 --port 8000
```
Access Swagger at <http://127.0.0.1:8000/docs> or Redoc [http://127.0.0.1:8000/redoc.](http://127.0.0.1:8000/redoc) For example, you can use [curl](https://curl.haxx.se/) to send post requests:

```
curl --location --request POST 'http://127.0.0.1:8000/get_sentiment/' \
    --form 'text=Son dpppp, mùi hng vali thm nhng hi nng'
# response
{ "polarity": 2, "label": "#POS" }
```
Deploy using Docker

```
FROM tiangolo/uvicorn-gunicorn-fastapi:python3.7
COPY . /app
ENV PYTHONPATH=/app
ENV APP_MODULE=serving:server
ENV WORKERS_PER_CORE=0.75
ENV MAX_WORKERS=6
ENV HOST=0.0.0.0
ENV PORT=80
RUN pip install -r requirements.txt
```
docker build -t sentivi . docker run -d -p 8000:80 sentivi

## **INDEX**

## Symbols

<span id="page-28-0"></span>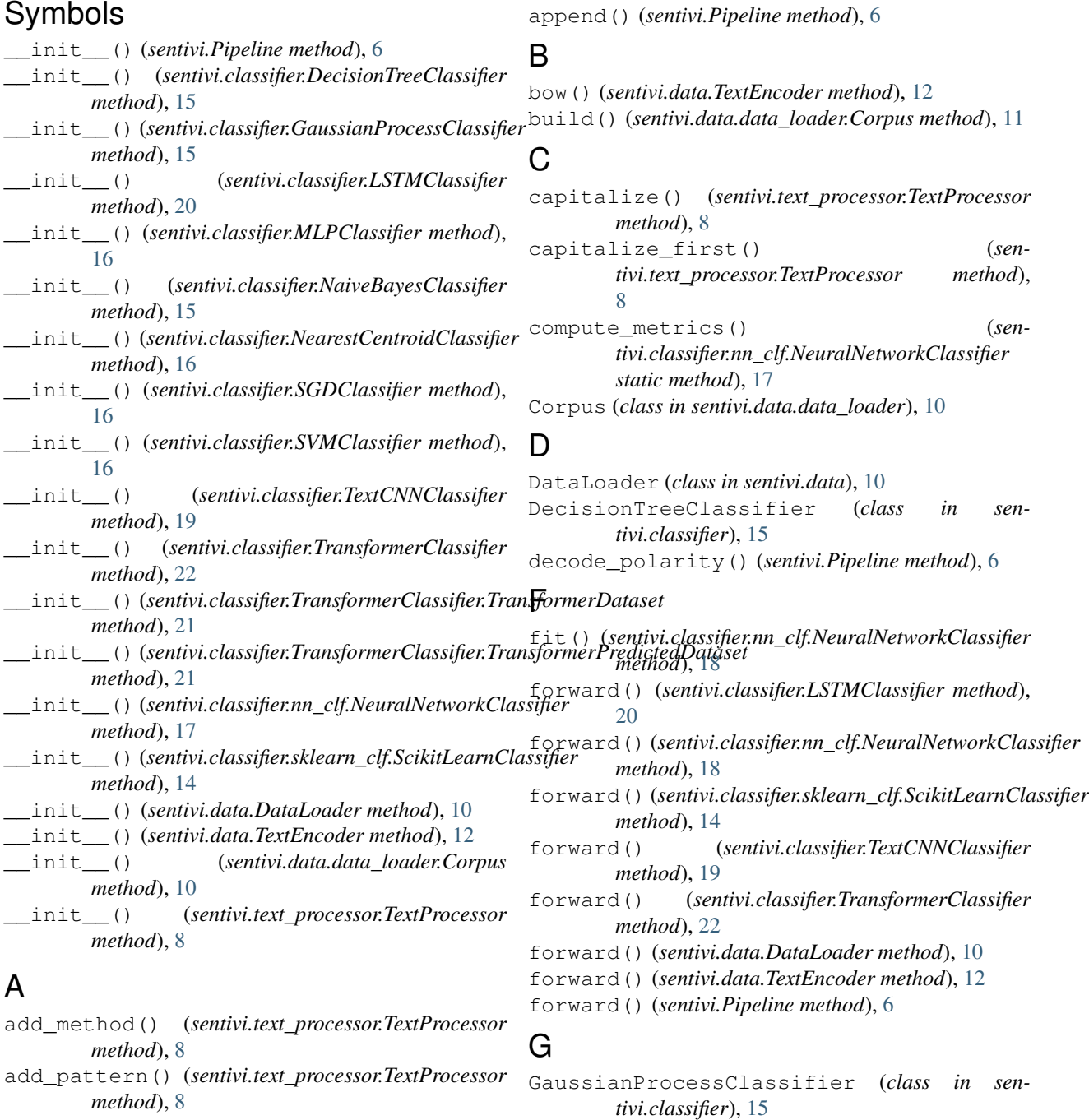

get\_labels\_set() (*sentivi.Pipeline method*), [6](#page-9-0) get\_overall\_result() (*sentivi.classifier.nn\_clf.NeuralNetworkClassifier method*), [18](#page-21-0) get\_overall\_result() (*sentivi.classifier.TransformerClassifier method*), [22](#page-25-0) get\_server() (*sentivi.Pipeline method*), [6](#page-9-0) get\_test\_set() (*sentivi.data.data\_loader.Corpus method*), [11](#page-14-1) get\_train\_set() (*sentivi.data.data\_loader.Corpus method*), [11](#page-14-1) get\_vocab() (*sentivi.Pipeline method*), [6](#page-9-0)

## K

keyword\_arguments() (*sentivi.Pipeline method*), [7](#page-10-1)

## L

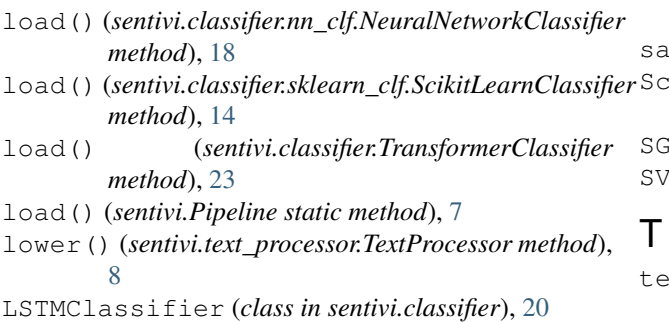

## M

MLPClassifier (*class in sentivi.classifier*), [16](#page-19-0)

## N

```
n_gram_split() (sen-
       tivi.text_processor.TextProcessor static
       method), 8
NaiveBayesClassifier (class in sentivi.classifier),
       15
NearestCentroidClassifier (class in sen-
       tivi.classifier), 16
NeuralNetworkClassifier (class in sen-
       tivi.classifier.nn_clf), 17
```
## O

one\_hot() (*sentivi.data.TextEncoder method*), [13](#page-16-0)

## P

Pipeline (*class in sentivi*), [6](#page-9-0) predict() (*sentivi.classifier.LSTMClassifier method*), [21](#page-24-1) predict() (*sentivi.classifier.sklearn\_clf.ScikitLearnClassifier method*), [14](#page-17-1)

predict() (*sentivi.classifier.TextCNNClassifier method*), [19](#page-22-0) predict() (*sentivi.classifier.TransformerClassifier method*), [23](#page-26-2) predict() (*sentivi.data.TextEncoder method*), [13](#page-16-0) predict() (*sentivi.Pipeline method*), [7](#page-10-1)

## R

```
remove_punctuation() (sen-
      tivi.text_processor.TextProcessor method),
      9
```
## S

```
save() (sentivi.classifier.nn_clf.NeuralNetworkClassifier
         method), 18
save() (sentivi.classifier.sklearn_clf.ScikitLearnClassifier
         method), 15
save() (sentivi.classifier.TransformerClassifier
         method), 23
  sample () (sentivi.Pipeline method7
  ikitLearnClassifier (class in sen-
         tivi.classifier.sklearn_clf), 14
  SGDClassifier (class in sentivi.classifier), 16
  SVMClassifier (class in sentivi.classifier), 16
```

```
text_transform() (sentivi.data.data_loader.Corpus
        method), 11
TextCNNClassifier (class in sentivi.classifier), 19
TextEncoder (class in sentivi.data), 12
TextProcessor (class in sentivi.text_processor), 8
tf_idf() (sentivi.data.TextEncoder method), 13
to() (sentivi.Pipeline method), 7
transformer_tokenizer() (sen-
        tivi.data.TextEncoder method), 13
TransformerClassifier (class in sen-
        tivi.classifier), 21
TransformerClassifier.TransformerDataset
        (class in sentivi.classifier), 21
TransformerClassifier.TransformerPredictedDataset
        (class in sentivi.classifier), 21
```
## W

```
word2vec() (sentivi.data.TextEncoder method), 13
word_segmentation() (sen-
       tivi.text_processor.TextProcessor method),
       9
```